### **How to "Open Source" a commercial product**

*or*

#### **The view from the other side of the fence**

Mark Hessling

2005 Rexx Symposium Redondo Beach, California, USA April 19, 2005

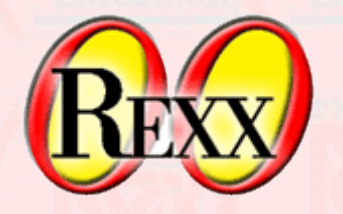

### **Overview**

- Milestones
- Transition Phase
- The *Real* Work
- What next?

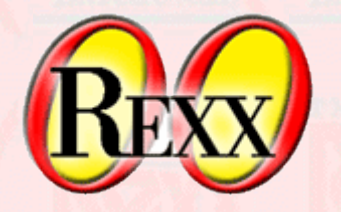

# **Milestones(1)**

- 4 May 2004 IBM announces at Symposium intention to "open source" Object REXX.
- 16 September 2004 Open Object Rexx (ooRexx) settled on as name and domain names secured
- **12 October 2004** IBM announces withdrawal of Object REXX and the transfer to RexxLA
- **29 November 2004** IBM and RexxLA announce the finalization of the transfer of Object REXX source code to RexxLA

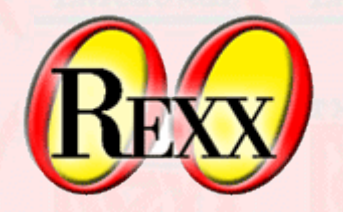

# **Milestones(2)**

- **30 December 2004** First build of Windows port, still using Object REXX to bootstrap ooRexx
- **7 January 2005** First build of Windows port without using Object REXX to bootstrap ooRexx
- 12 January 2005 First build of Linux port using *autotools*
- 25 Januray 2005 First build of Solaris port (sparc)
- 4 February 2005 First build of Solaris port (x86)
- 16 February 2005 First public release of 3.0.0 beta source and Windows binaries

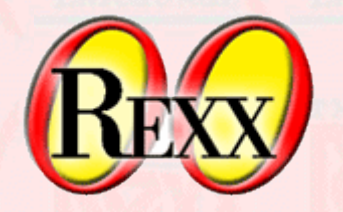

# **Milestones(3)**

- 25 February 2005 Linux RPM built
- **3 March 2005**  Solaris (sparc and x86) PKG built
- **25 March 2005** 3.0.0 Release
- 27 March 2005 Source available on SourceForge **CVS**

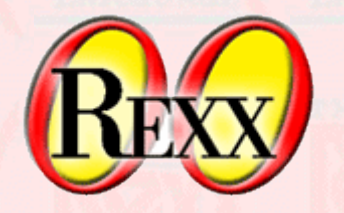

# **Transition Phase**

- RexxLA offers IBM to take responsibility
- Nominates Transition Team
- Project Proposal with eminent Rexx people
- Wait for IBM decision...

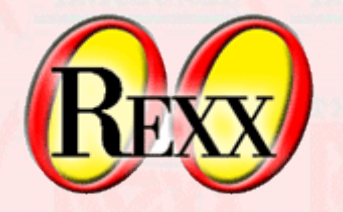

# **The** *Real* **Work**

- Initial Work
	- Transition Team
	- Rick and David
- Organizational Tasks
- Differences between Closed Source/Commercial vs Open Source/Free

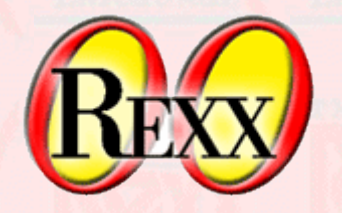

# **Transition Team**

- Confirming goals and targets
- Identifying who to get onboard and when
- Planning next phase

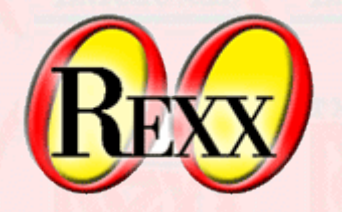

# **Rick & David**

- Reorganizing source code
	- Renaming files
	- Changing directory structure
- Generating Documentation
- Controlling source

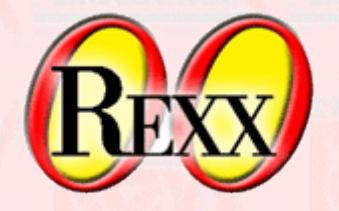

# **Organizational Tasks**

- Formalizing Roles and Responsibilities
- Define Project Charter
- Build Web Site
- Host Domains

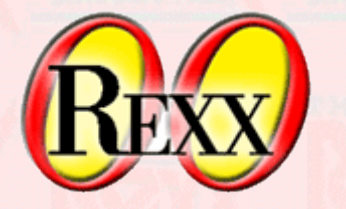

# **Open vs Closed Source**

- Control of Build Platform
	- Closed Source: Full Control
	- Open Source: No Control
- Source Code Focus
	- Platform specific
	- Functional specific

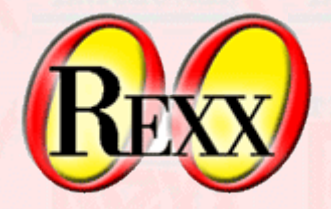

# **Source Code Focus**

#### Object REXX

#### #ifdef AIX

struct timestruct t Rqtp, Rmtp;

#### #else

struct timespec Rqtp, Rmtp;

#### #endif

... #ifdef AIX nsleep( &Rqtp, &Rmtp ); #else nanosleep( &Rqtp, &Rmtp ); #endif

#### ooRexx

```
#if defined( HAVE NANOSLEEP )
 struct timespec Rqtp, Rmtp;
#elif defined( HAVE_NSLEEP )
 struct timestruct t Rqtp, Rmtp;
#endif
```

```
...
#if defined( HAVE NANOSLEEP )
Rqtp.tv sec = 1;Rqtp.tv nsec = 0;nanosleep( &Rqtp, &Rmtp );
#elif defined( HAVE_NSLEEP )
Rqtp.tv sec = 1;Rqtp.tv nsec = 0;nsleep( &Rqtp, &Rmtp );
#else
 sleep( 1 );
#endif
```
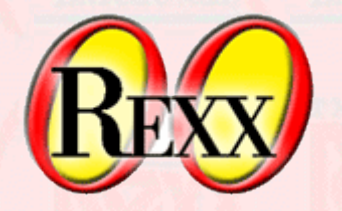

### **Other Issues**

- Autotools
	- autoheader, automake, autoconf
- Bootstrap problem
	- Need Object REXX to build Object REXX
- Solaris at SourceForge
- Access to AIX

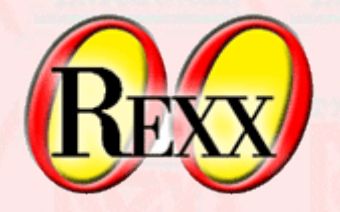

### **What Next?**

- AIX port
- Other ports
	- \*BSD, MacOS X, OS/2
- 64 bit support; BIFs and API
- Distributions
- Bug fixes and enhancements
	- Object REXX bugs
	- ANSI compliance